## PRESENTACIÓN Y ENTREGA DEL LIBRO EN PDF A DOCENTES, ALUMNADO Y ENTIDADES EDUCATIVAS

# "EDUCAR PARA EL SIGLO XXI: REFORMAS Y **MEJORAS.LA LOMLOE: DE LA NORMA AL AULA"**

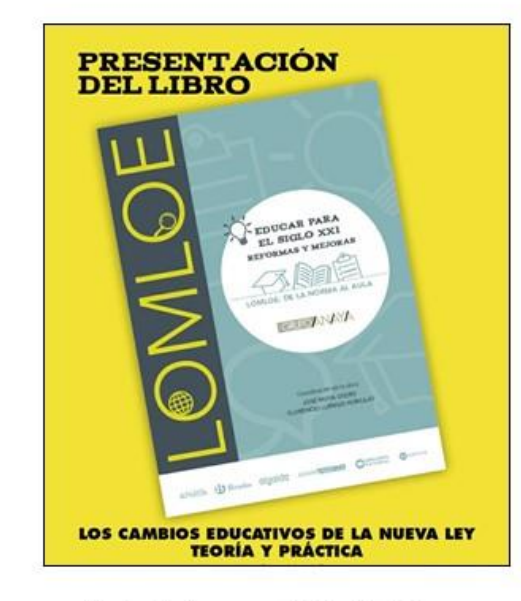

Fecha 22 de marzo, 18:30 a 20:00 horas Facultad de Educación de Las Palmas C/ Santa Juana de Arco, 1 (35004 - Las Palmas de Gran Canaria) LUGAR: Salón de actos

#### ORGANIZAN, P. ATLÁNTIDA Y FACULTAD DE EDUCACIÓN DE LAS PALMAS:

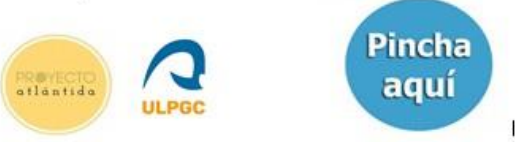

#### AGENDA DEL ACTO, día 22 de marzo, 18:30 horas

### PRESENTACIÓN DEL LIBRO (18:30 h)

- > Por la Facultad de Educación: Decano de la Facultad
- > Invitación a la Consejería de Educación: Representante de la misma
- > Por Atlántida: José Mova, profesor de Métodos, Univ. de Las Palmas, v coordinador del libro

## CONTENIDO DEL LIBRO ATLÁNTIDA/ANAYA (18:40-19:20)

- > Nueva estructura del currículo LOMLOE: Perfil de salida y descriptores, competencias específicas, DUA, ODS, programación:
- > Ejemplificaciones de trabajo LOMLOE en aulas y Algunas claves de los Reales Decretos de currículo y las experiencias de infantil, primaria, secundaria y bachillerato: Ponente: José Moya Otero, profesor Universidad de Las Palmas y coordinador del libro, con invitación a representante de Consejería de EDUCACIÓN

#### CONVERSACIÓN ASISTENTES, COAUTORES Y UNIVERSIDAD (19:20-20:00 h)

Preguntas y aportaciones de los asistentes en charla con asesores del plan de difusión: José Moya, e invitación a representantes de Universidad y Consejería de Educación

CLAUSURA DEL ACTO Y ENTREGA DEL PDF DEL LIBRO (20.00 h) Información del procedimiento de entrega del libro en pdf.

#### CONTENIDO DEL LIBRO EDITADO JUNTO AL GRUPO ANAYA

PRÓLOGO: Un investigador internacional, Pasi Salhherg felicita la iniciativa. La Ley es una apuesta basada en recomendaciones de organismos internacionales INTRODUCCIÓN: Comenta claves del currículo LOMLOE y presenta los materiales de la innovación y de Anava como una oportunidad de mejora BLOQUE I: Describe los enfoques y novedades en el sistema educativo, debido a cambios internacionales y claves acumuladas tras experiencias LOGSE, LOE y LOMCE BLOQUE II: Claves de los borradores de curriculo prescrito en Reales Decretos MEFP. BLOQUE III: Presenta los discursos LOMLOE con ejemplificaciones de GRUPOS DE INNOVACIÓN que avalan el reto: Atlántida, Trilema, Actitudes, Empieza por educar... BLOOUE IV: Eiemplificaciones del aula y los centros. Experiencias pioneras 2021. Se describen situaciones para el aprendizaje, los perfiles de salida que se trabajan en cada tema, competencias específicas, etc... Se trata de modelos ya escritos y diseñados por docentes pioneros de infantil, primaria, secundaria y bachillerato. CONCLUSIONES: Fortalezas/Debilidades currículo LOMLOE. Reto común de todas.

ANEXOS: Documentos de los discursos internacionales. Glosario de términos LOMLOE

#### A QUIÉN VA DIRIGIDO EL LIBRO

A los docentes de todas las etapas educativas, a las administraciones educativas, Consejerías de educación, centros del profesorado, Servicio de inspección, Equipos directivos y de orientación, confederaciones de familias y AMPAS, sindicatos, grupos de innovación y editoriales, facultades y departamentos universitarios que gestionan grados y máster educativos, a todos y cada uno de ellos.

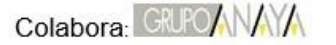